**Distributed OS Hermann Härtig**

# **Authenticated Booting, Remote Attestation, Sealed Memory** aka "Trusted Computing"

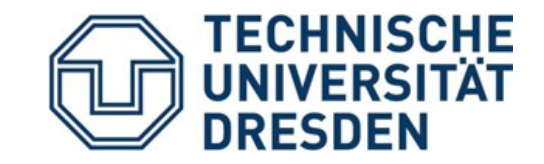

10/06/13

### **Goals**

#### **Understand principles of:**

- Authenticated booting
- The difference to (closed) secure booting
- Remote attestation
- Sealed memory

#### **Non-Goal:**

• Lots of TPM, TCG-Spec details  $\rightarrow$  read the documents once needed

### **Some terms**

- Secure Booting
- Authenticated Booting
- (Remote) Attestation
- Sealed Memory
- Late Launch / dynamic root of trust
- Trusted Computing (Group) / Trusted Computing Base
- **Attention:** terminology has changed

### **Trusted Computing (Base)**

#### **Trusted Computing Base (TCB)**

• The set off all components, hardware, software, procedures, that must be relied upon to enforce a security policy.

#### **Trusted Computing (TC)**

• A particular technology compromised of authenticated booting, remote attestation and sealed memory.

## **TC key problems**

- Can running certain Software be prevented?
- Which computer system do I communicate with ?
- Which stack of Software is running?
	- In front of me?
	- On my server somewhere?
- Can I restrict access to certain secrets (keys) to certain software?

### **"Protect" Content**

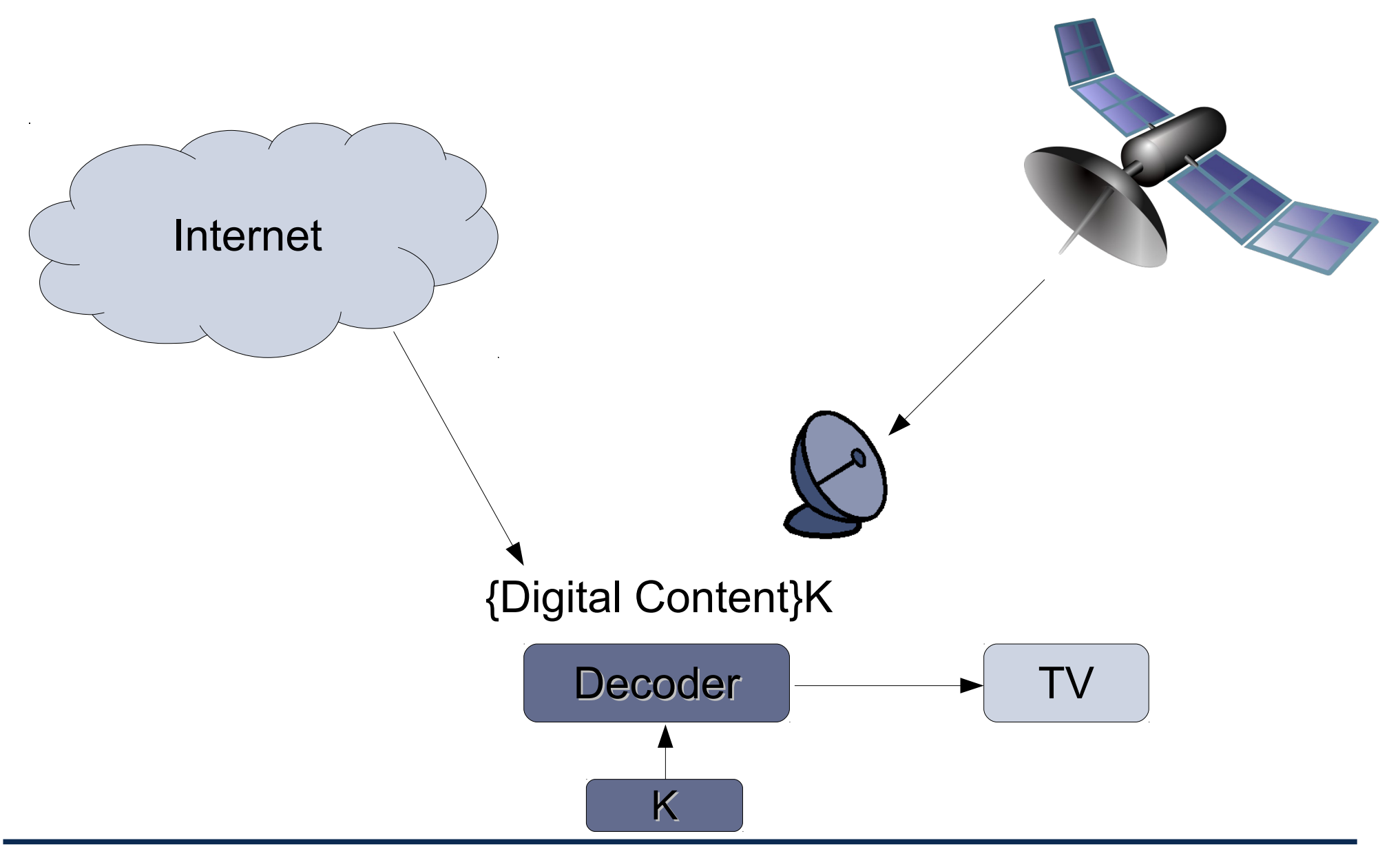

### **1) End User Example**

Video Player:

- Provider sells content
- Provider creates key, encrypts content
- Client downloads encrypted content, stores on disk
- Provider sends key, but needs to ensure that only specific SW can use it
- Has to work also when client is off line
- PROVIDER DOES NOT TRUST CLIENT

Virtual machine provided by cloud

- Client buys Cycles + Storage (Virtual machine)
- Client provides its own operating system
- Needs to ensure that provided OS runs
- Needs to ensure that provider cannot access data
- CLIENT DOES NOT TRUST PROVIDER

### **3) Industrial Plant Example**

(Uranium Enrichment) Plant Control

- Remote Operator sends commands, keys
- Local operator occasionally has to run test SW, update to new version, ...
- Local technicians are not Trusted

### **4) Anonymizer example**

#### Anonymity Service

- Intended to provide anonymous communication over internet
- Legal system can request introduction of trap door (program change)
- Service provider not trusted

### **Trusted Computing Terminology**

#### **Measuring**

- "process of obtaining metrics of platform characteristics"
- Example for metric: Hash- Codes of SW

#### **Attestation**

• "vouching for accuracy of information"

### **Sealed Memory**

• binding information to a configuration

### **An example application: DRM**

- "Digital Content" is encrypted using symmetric key
- Smart-Card
	- contains key
	- authenticates device
	- delivers key only after successful authentication

- Assumptions
	- Smart Card can protect the key
	- $\bullet$ "allowed" OS can protect the key
	- OS cannot be exchanged

### **Secure Booting / Authenticated Booting**

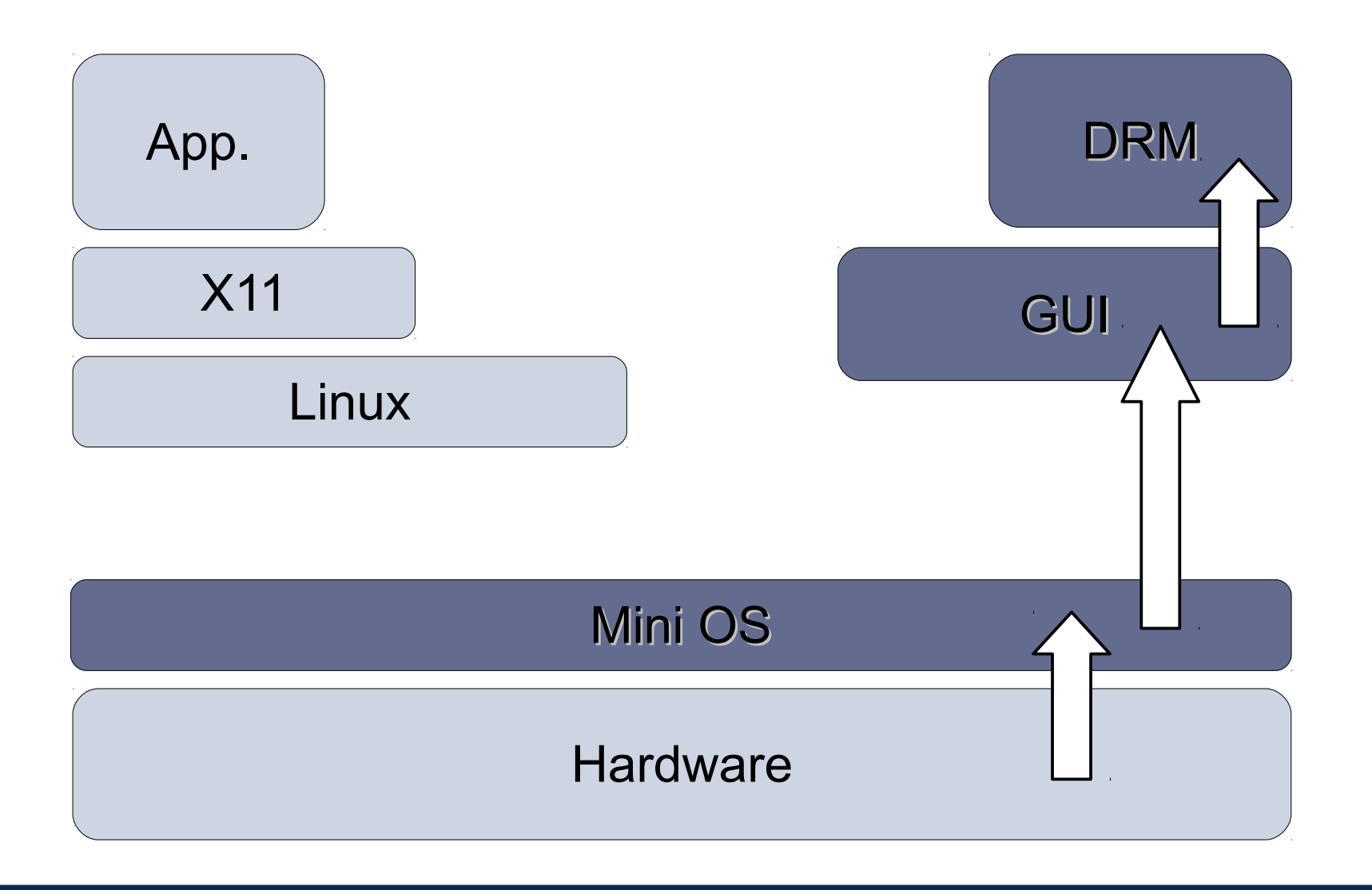

### **Notation**

#### • **SK**<sup>priv</sup> **SK**<sup>pub</sup> **Asymmetric key pair of some entity S**

- **{ M }XKpriv** Digital Signature for message M using the private key of signer X
- **{ M }YKpub** Message encrypted using public concellation key of Y

• **H(M)** Collision-Resistant Hash Function

- **Certificate** by authority Ca:
	- { ID, SKpub , other properties } CaKpriv

### **Notation**

Note:

• " { M } Sk<sup>priv</sup> Digital Signature"

is short for: encrypt(H(M), Sk<sup>priv</sup>)

• "{ M }Skpub Message concealed ..." does not necessarily imply public key encryption for full M (rather a combination of symmetric and asymmetric methods)

### **Identification of Software**

- Program vendor: Foosoft FS
- Two ways to identify Software:
	- $\cdot$  H(Program)
	- {Program, ID- Program}FSKpriv use FSK<sup>pub</sup> to check the signature must be made available, e.g. shipped with the Program
- The "ID" of SW must be made available somehow.

### **Tamperresistant black box (TRB)**

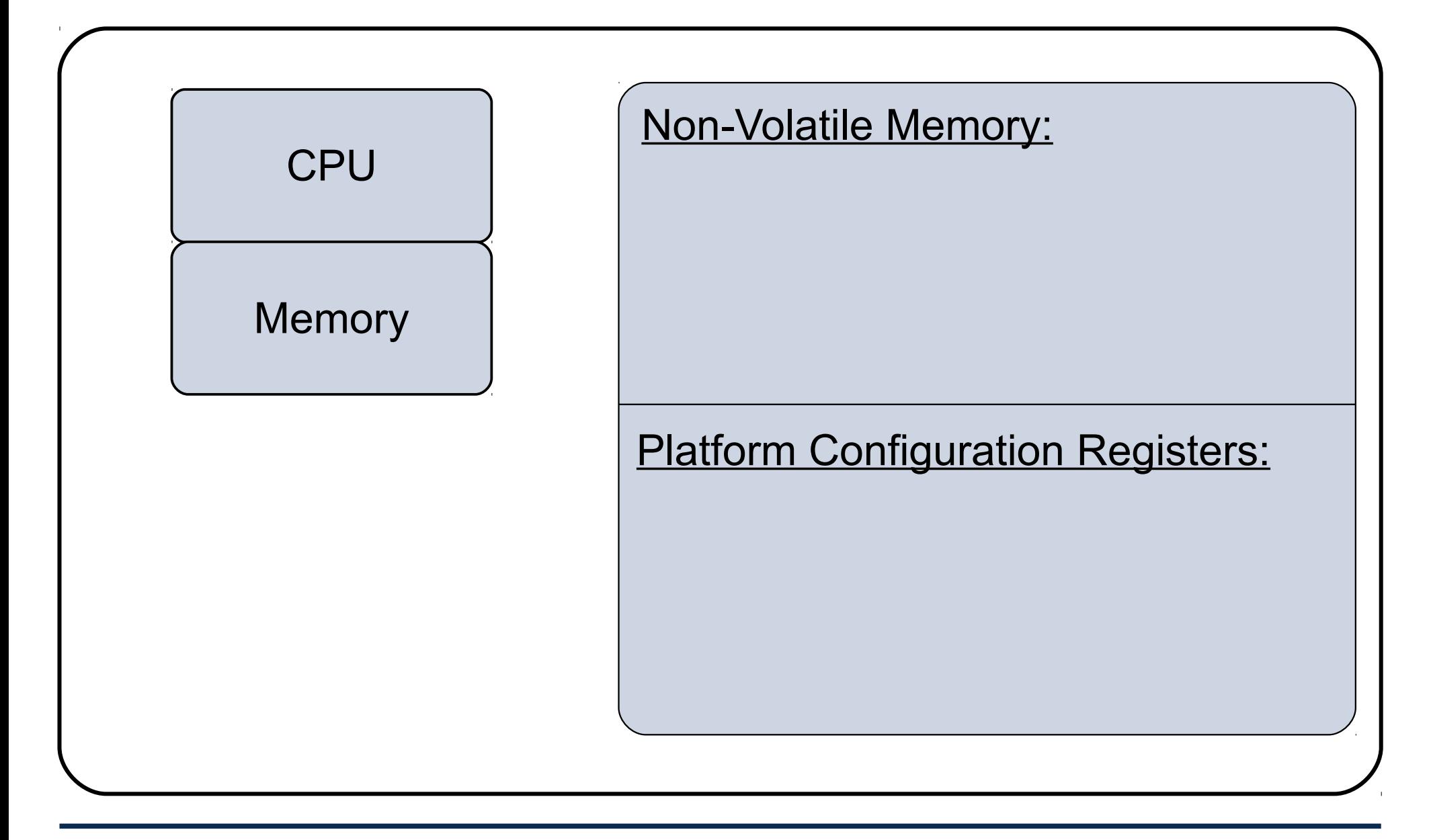

### **Ways to "burn in" the OS or secure booting**

- Read-Only Memory
- Allowed H(OS) in NV memory preset by manufacturer
	- load OS- Code
	- compare H(loaded OS code) to preset H(OS)
	- abort if different
- Preset FSK<sup>pub</sup> in NV memory preset by manufacturer
	- load OS- Code
	- check signature of loaded OS-Code using FSK<sup>pub</sup>
	- abort if check fails

### **Authenticated Booting (AB)**

#### **Phases:**

- Preparation by Manufacturers (TRB and OS)
- Booting & "Measuring"
- Remote attestation

### **Authenticated Booting (AB)**

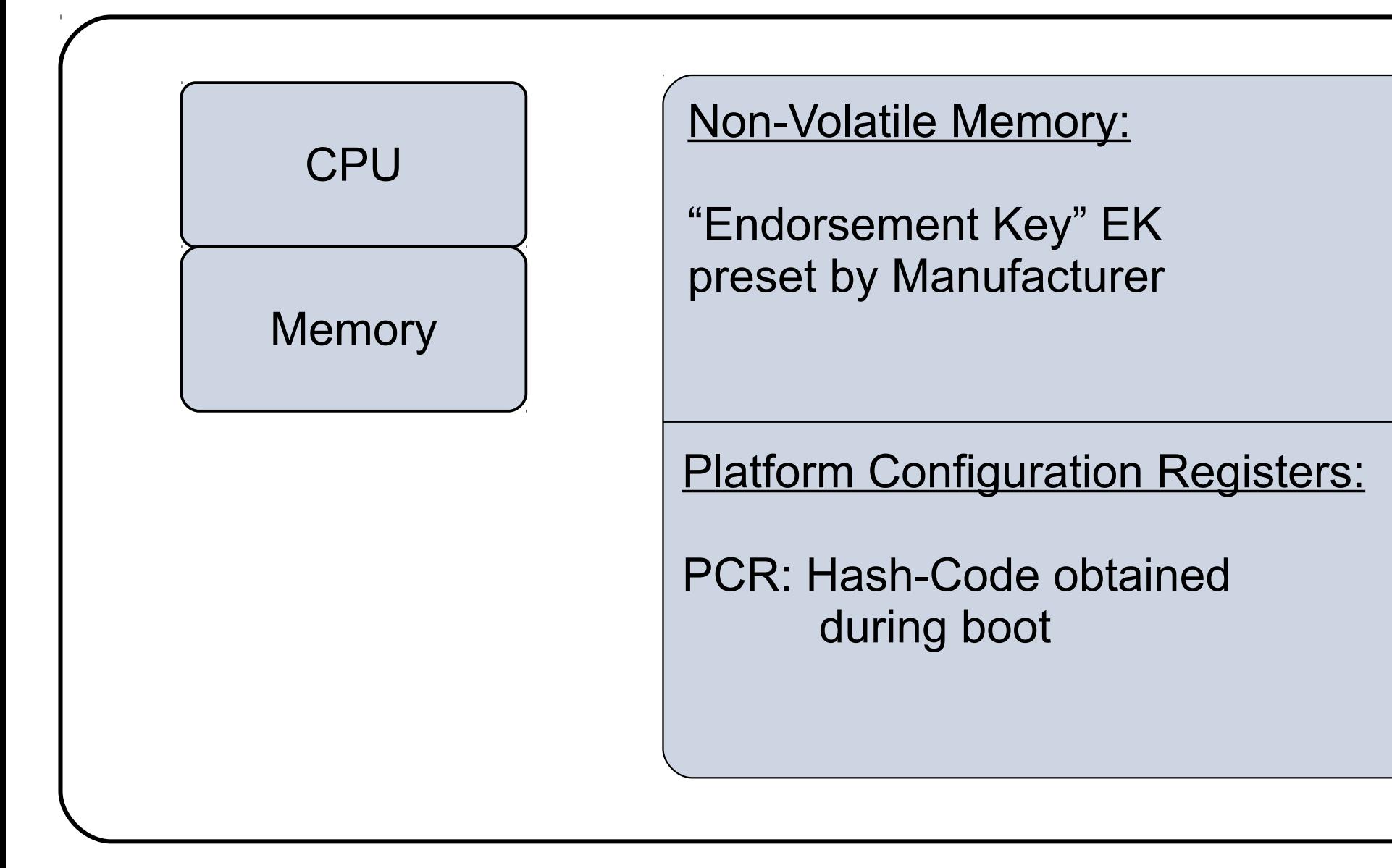

### **Vendors of TRB and OS**

- TRB\_generates key pair: "Endorsement Key" (EK)
	- stores in TRB NV Memory: EKpriv
	- emits: EK<sup>pub</sup>

- TRB vendor certifies: { "a valid EK", EK pub}TVK priv
- OS-Vendor certifies: {"a valid OS", H(OS)}OSVK<sup>priv</sup>
- serve as identifiers:  $E$ K<sup>pub</sup> and  $H(OS)$

### **Booting & Attestation**

#### **Booting:**

- TRB "measures" OS- Code (computes H(OS-Code))
- stores in PCR
- no other way to write PCR

#### **Attestation:**

- Challenge: nonce
- TRB generates Response: {PCR, nonce' }EK<sup>priv</sup>

### **Remaining problems**

- Now we know identities:  $H($ loaded-OS) and  $E(K_{\text{pub}})$
- SIMPLE VERSION NOT PRACTICAL !!!

Problems to solve:

- Privacy: remote attestation requires (reveals) idendity (EKpub)
- OS versioning
- Attestates: Which system has been booted, but WHAT ABOUT REBOOT ? Remote attestation with EK<sup>pub</sup> on each message ???
- not only "OS" on platform: SW stacks or trees
- Black box to big: TRB  $\rightarrow$  TPM/ATM-TrustZone
- Sealed memory

### **Remote Attestation and Privacy (use AIK)**

- Remote attestation reveals platform identity:  $E_{\text{R}}$ <sup>pub</sup>
- add intermediate step:
	- Attestation Identity Key (AIK)
	- Trusted Third Party as anonymizer (TTP)

### **Remote Attestation and Privacy (use AIK)**

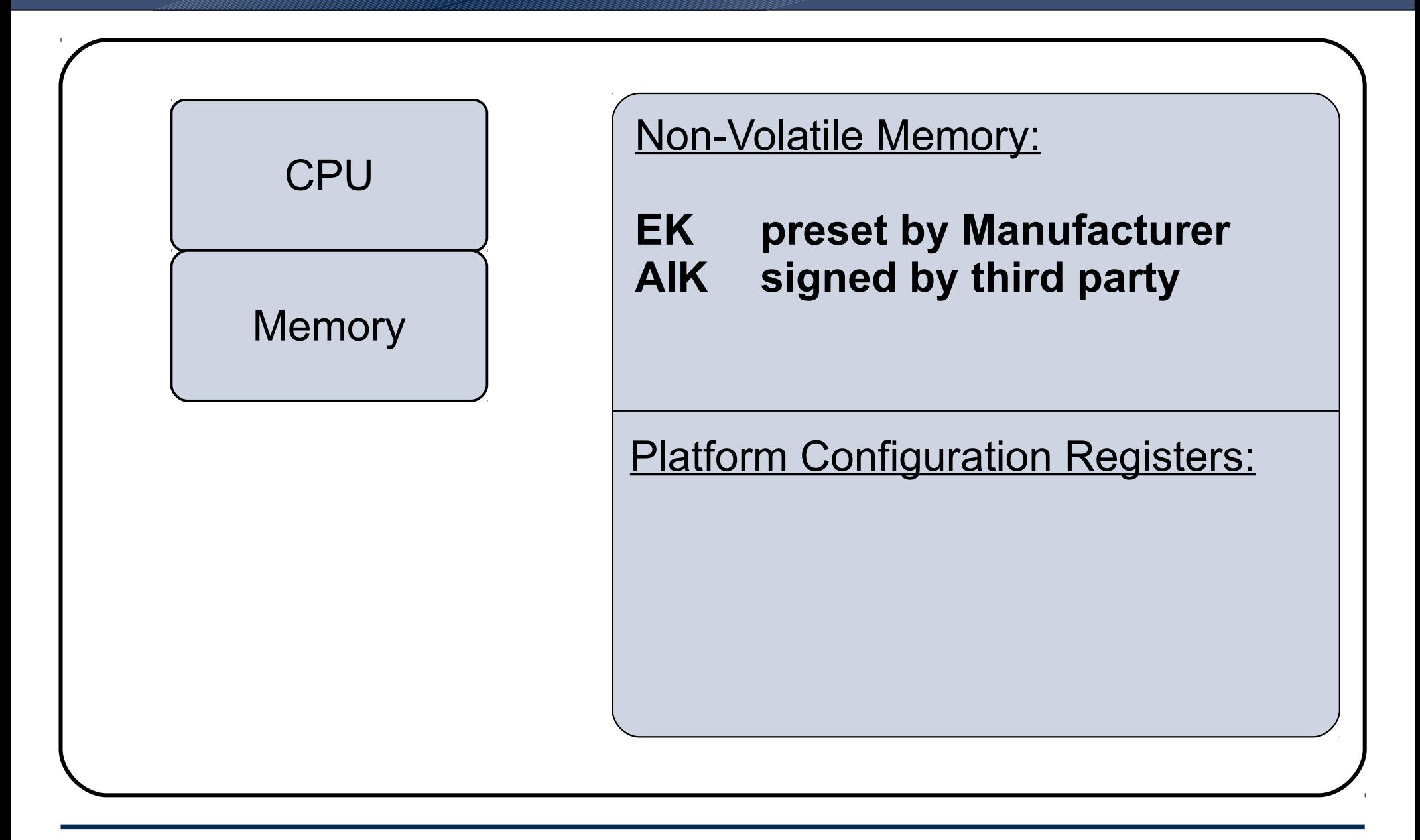

### **Remote Attestation and Privacy (use AIK)**

• Generate AIK in TRB

- send  $\{ AIK\} EK<sup>priv</sup>$  to trusted third party
- third party certifies:  $\{AIK, "good ID" \} TTPK<sup>priv</sup>$

- AIK used instead of EK during remote attestation, response:
	- ${AIK}$ , "good ID" } TTPK<sup>priv</sup>
	- { Nonce, H(OS)}AIKpriv

### **AB to allow OS versions**

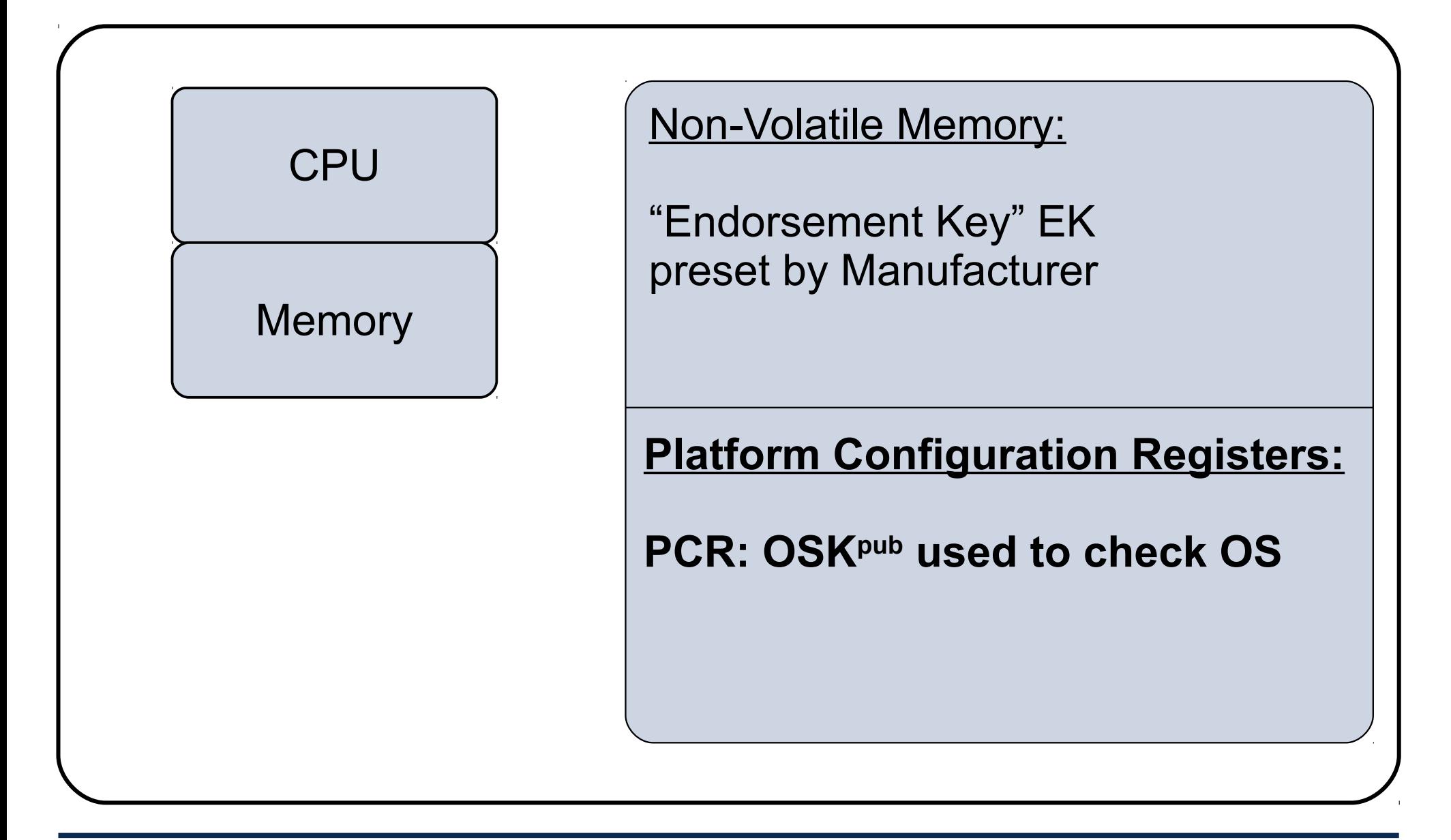

### **Vendors of TRB and OS**

- TRB generates key pair:
	- stores in TRB NV Memory: EKpriv
	- emits: EK Pub
- TRB vendor certifies:  $\{$ "a valid EK", EKPub}TVKPriv
- OS-Vendor certifies: {"a valid OS", OSK<sup>pub</sup>}OSVK<sup>priv</sup>
- and signs OS-Code: {OS-Code}OSKpriv
- serve as identifiers: EK<sup>pub</sup> and OSK<sup>pub</sup>

### **Booting & Attestation (with versions)**

#### **Booting:**

- TRB checks OS- Code using some **OSKpub**
- stores **OSKpub** in PCR
- no other way to write PCR

#### **Attestation:**

- Challenge: nonce
- TRB generates Response: {PCR, nonce' }EK<sup>priv</sup>

### **AB considering reboot**

- attestation required at each request:
	- {PCR, nonce' }EK<sup>priv</sup>
	- PCR:  $H(OS)$  bzw. OSK<sup>pub</sup>
- always requires access to and usage of EK
- race condition!

#### **Instead:**

- create new keypair on every reboot:
	- OSrunningAuthK<sup>priv</sup> OSrunningAuthK<sup>pub</sup>

### **Booting (AB considering reboot)**

#### **Booting:**

- TRB checks OS- Code using some OSK<sup>pub</sup>
- $\bullet$  stores OSK<sup>pub</sup> in PCR
- creates OSrunningAuthK keypair
- certifies: { OSrunningAuthK<sup>pub</sup>, OSK<sup>pub</sup>}EK<sup>priv</sup>

### **Attestation (AB considering reboot)**

#### **Attestation:**

- Challenge: nonce
- OS generates response:
	- { OSrunningAuthK<sup>pub</sup>, OSK<sup>pub</sup>}EK<sup>priv</sup>
	- {nonce'} OSrunningAuthK<sup>priv</sup>

### **Establish Secure Channel to OSRunning**

#### **Booting:**

- TRB checks OS- Code using some OSK<sup>pub</sup>
- $\bullet$  stores OSK<sup>pub</sup> in PCR
- creates OSrunningAuthK keypair
- creates OSrunningConsK keypair
- certifies: { OSrunningAuthK<sup>pub</sup>, OSrunningConsKpub,

OSK<sup>pub</sup>}EK<sup>priv</sup>

#### **Secure Channel:**

• { message } OSrunningConsK<sup>pub</sup>

### **Assumptions**

- TRB can protect: EK, PCR
- OS can protect: OSrunningK<sup>priv</sup>
- Rebooting destroys content of
	- PCR and Memory Holding OSrunningK<sup>priv</sup>

### **Software stacks and trees**

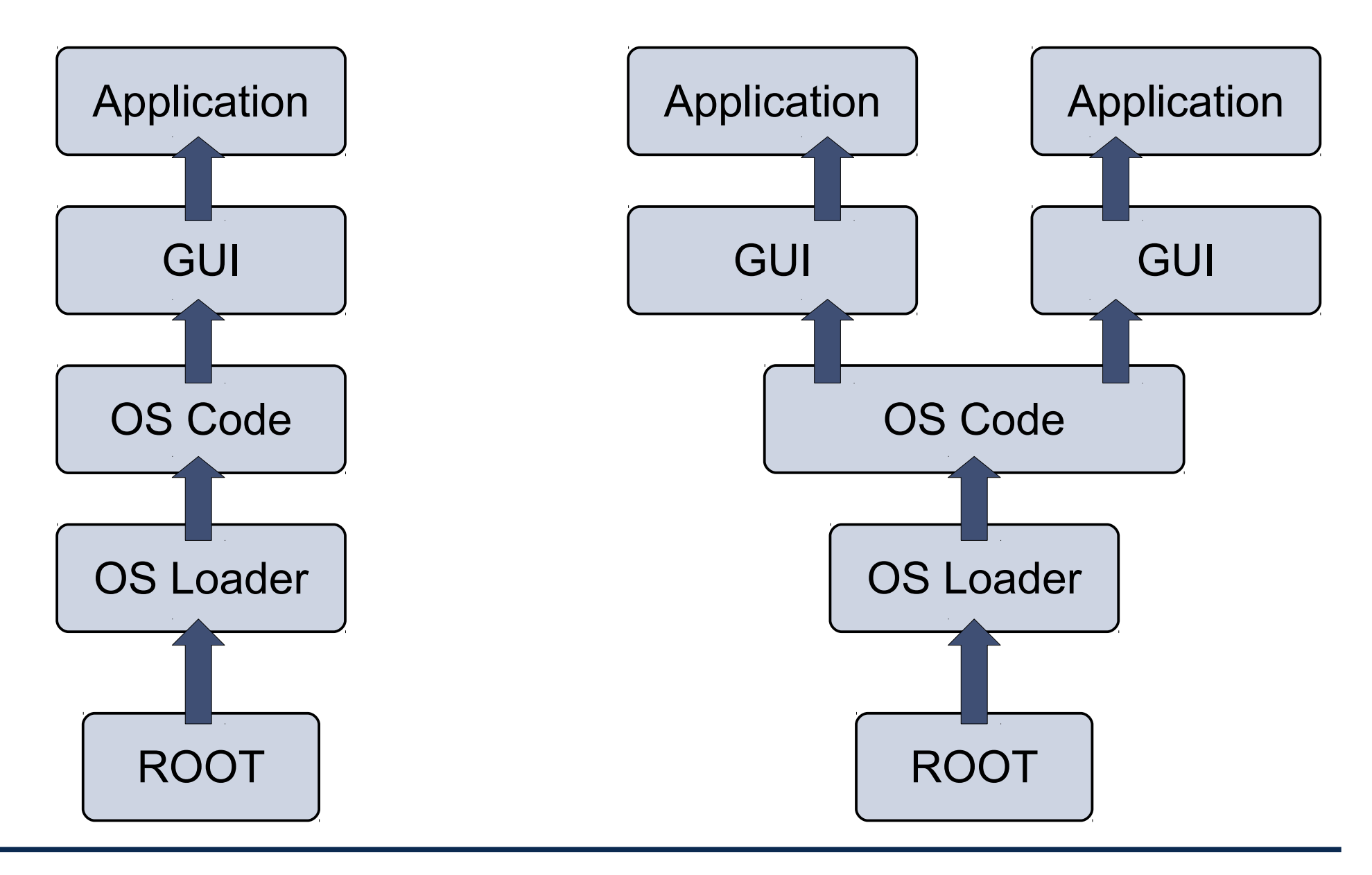

SS 2013 Distributed OS / Trusted Computing - Hermann Härtig 35

### **Software stacks and trees**

- "Extend" Operation
	- stack: PCR  $n_{\sf n} = {\sf H}({\sf PCR}_{n-1} \mid \mid {\sf next-component})$
	- tree: difficult (unpublished ?)

- Key pairs per step:
	- $\bullet$  OS controls applications  $\rightarrow$  generate key pair per application
	- OS certifies
		- { Application 1, App1K<sup>pub</sup> } OsrunningK<sup>priv</sup>
		- { Application 2, App2K<sup>pub</sup> } OSrunningK<sup>priv</sup>

### **Late Launch**

- Use arbitrary SW to start system and load all SW
- provide specific instruction to enter "secure mode"
	- set HW in specific state (stop all processors, IO, ...)
	- Measure "root of trust" SW
	- store measurement in PCR

- AMD: "skinit" (Hash) arbitrary root of trust
- Intel: "senter" (must be signed by chip set manufacturer)

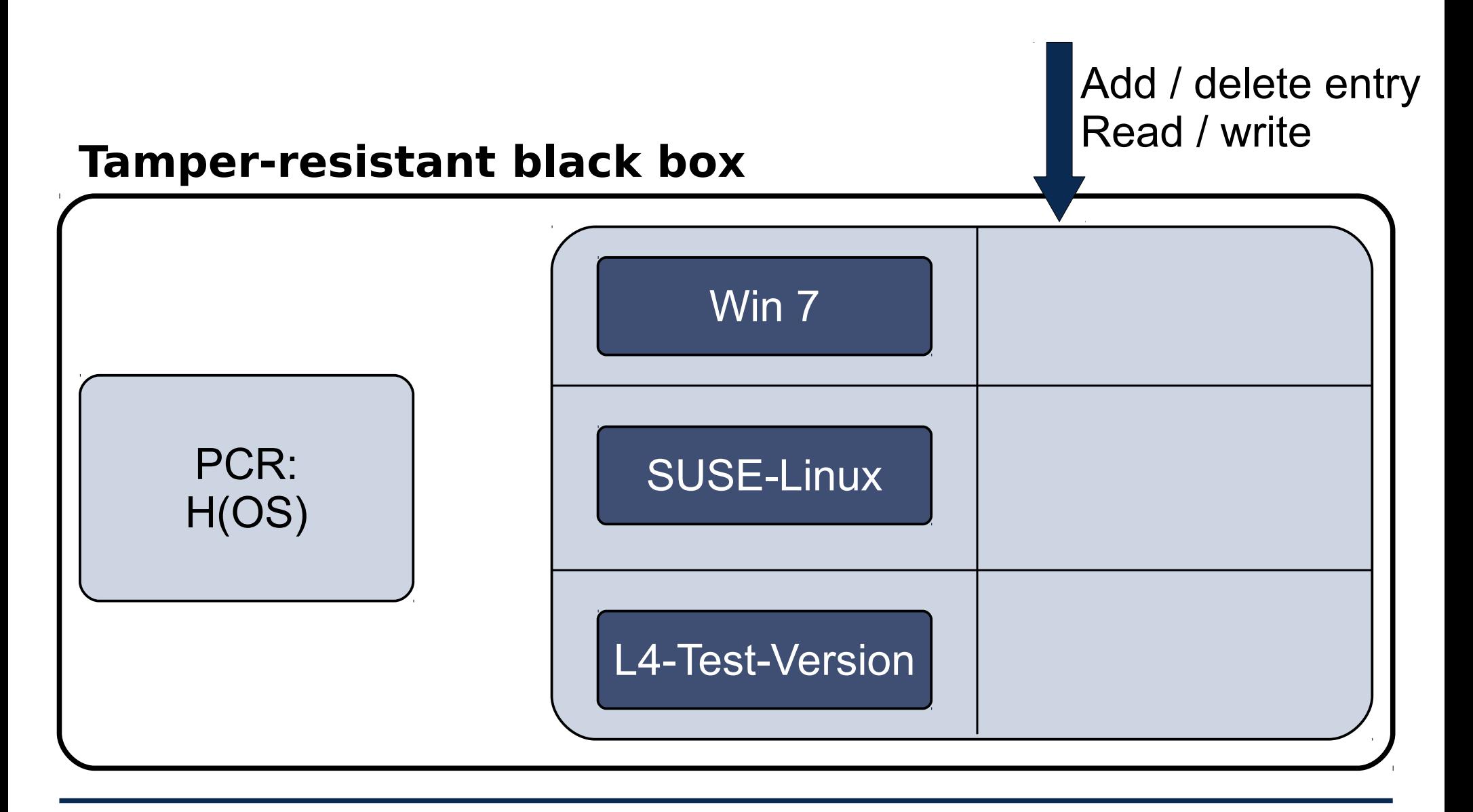

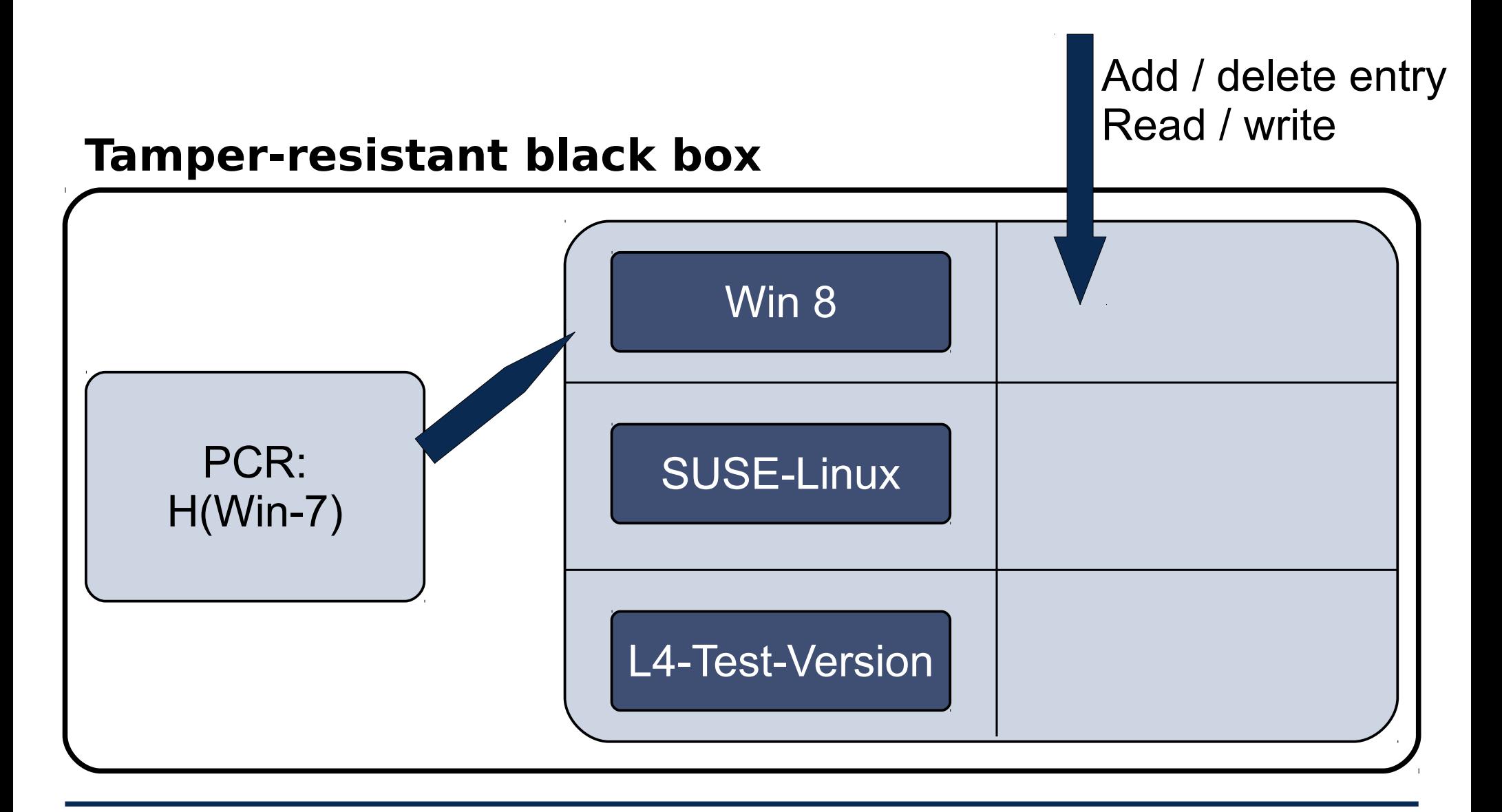

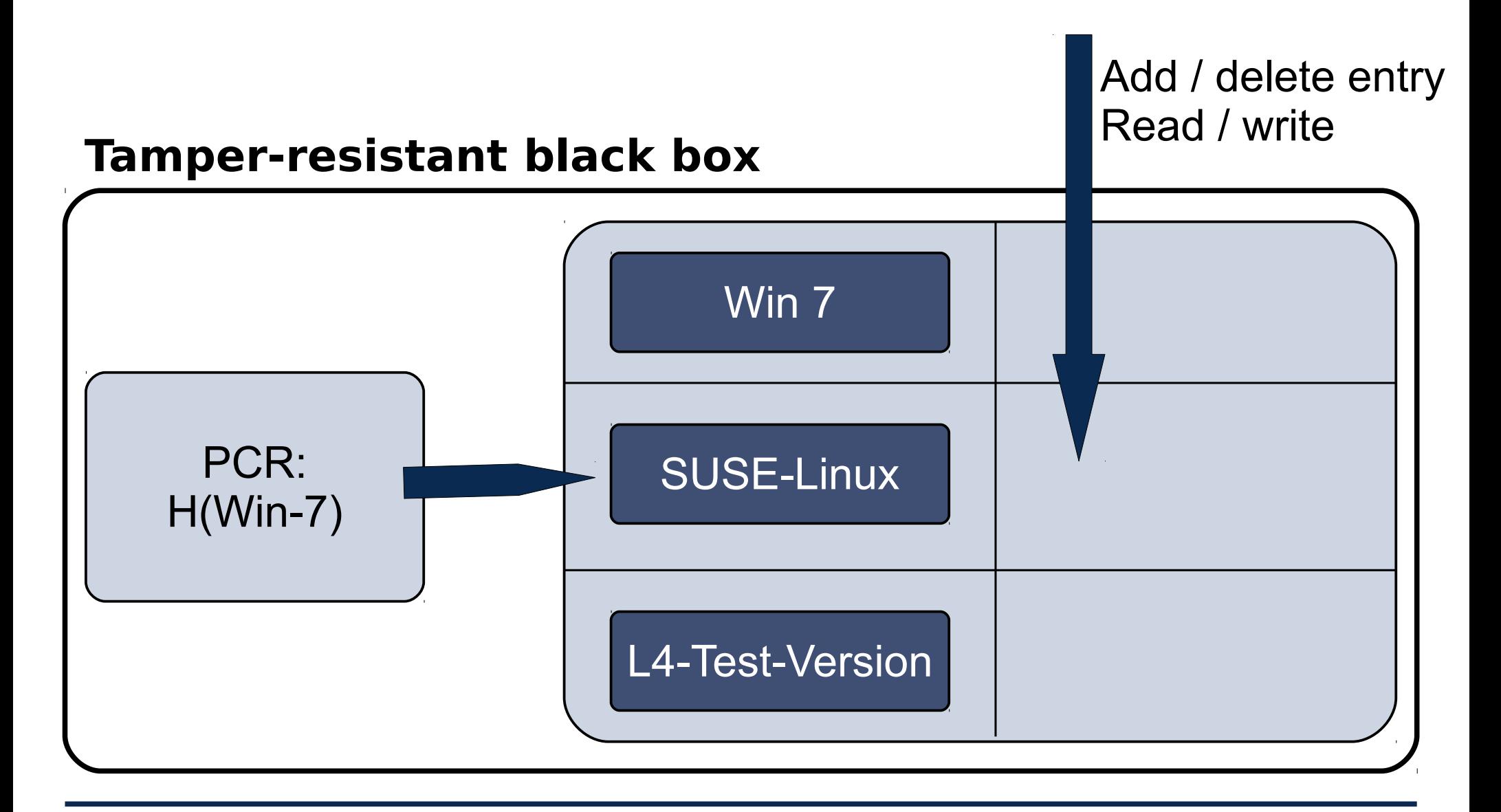

### **Sealed Memory: Seal Operation**

#### **Tamper-resistant black box**

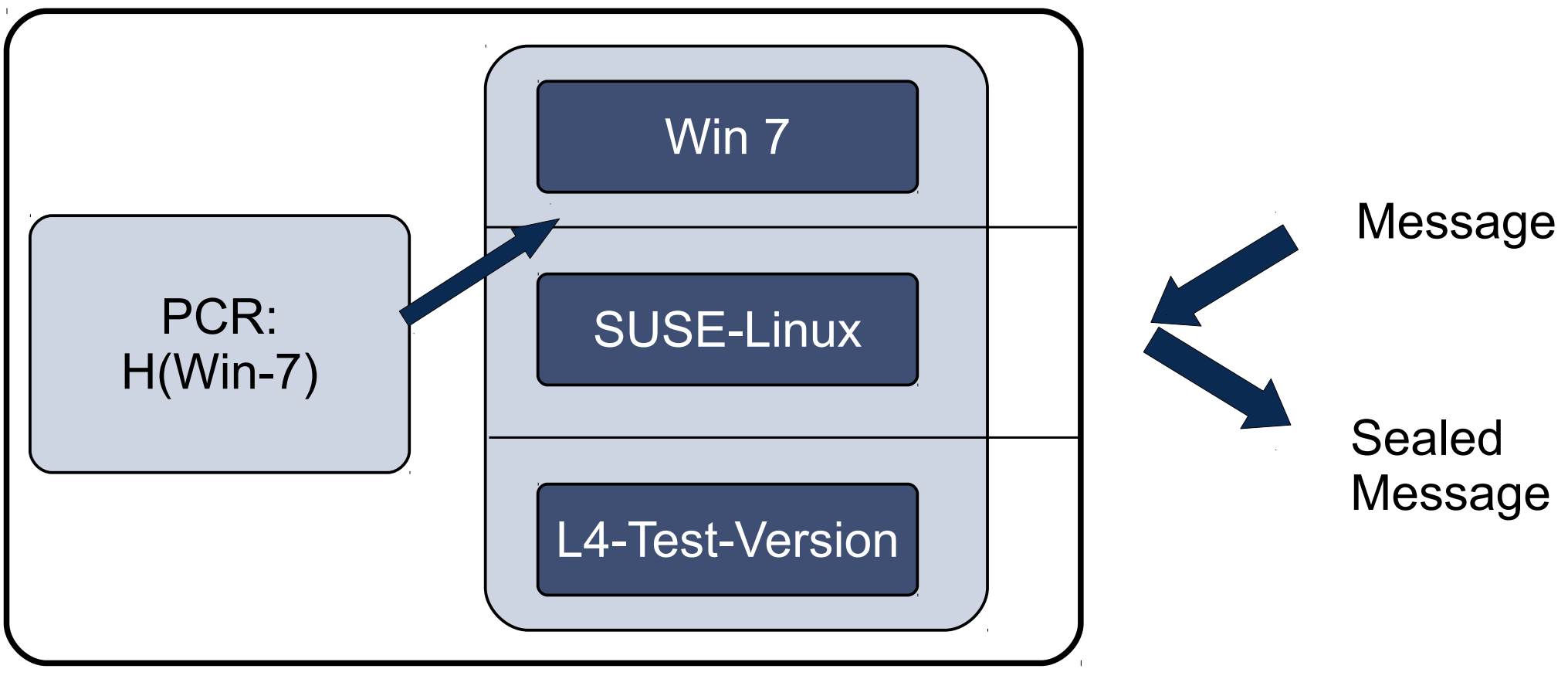

### **Sealed Memory: Unseal Operation**

#### **Tamper-resistant black box**

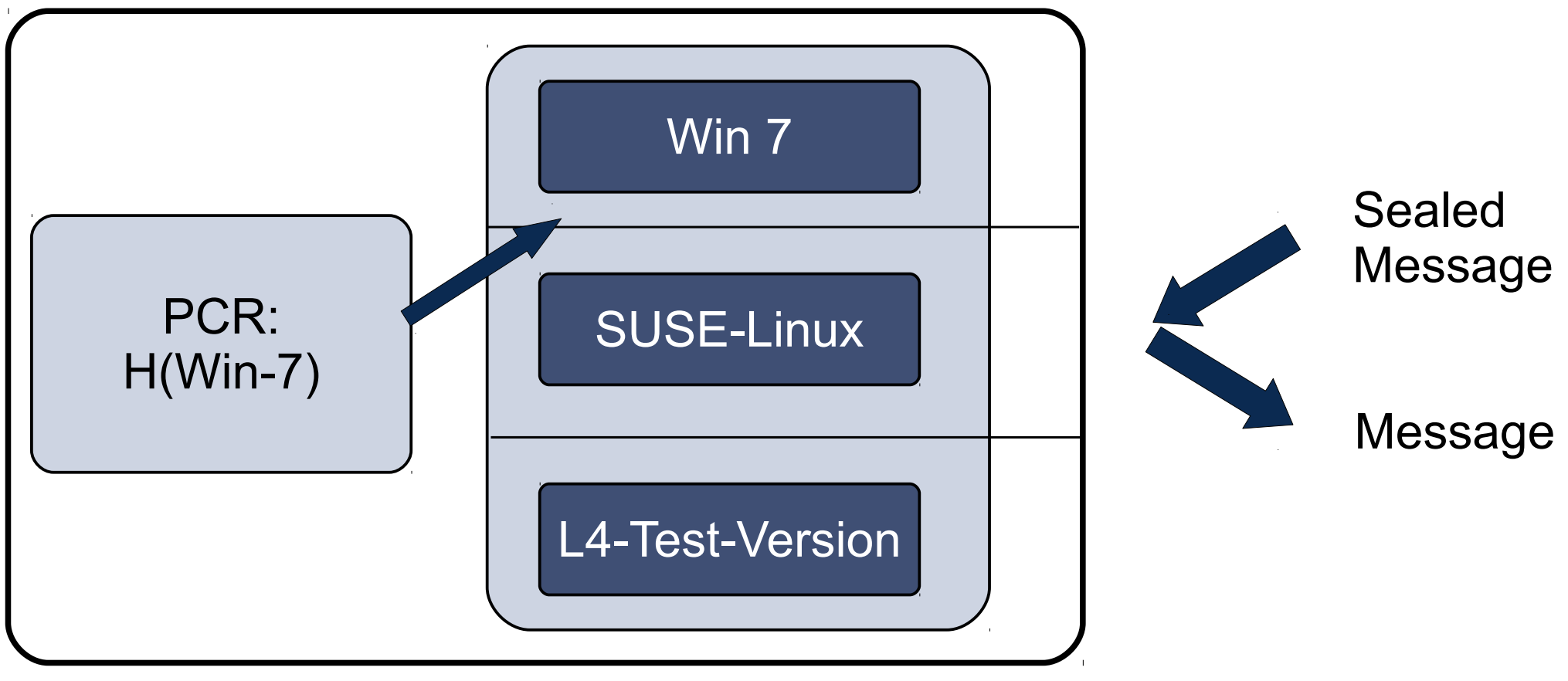

### **Tamperresistant black box (TRB)**

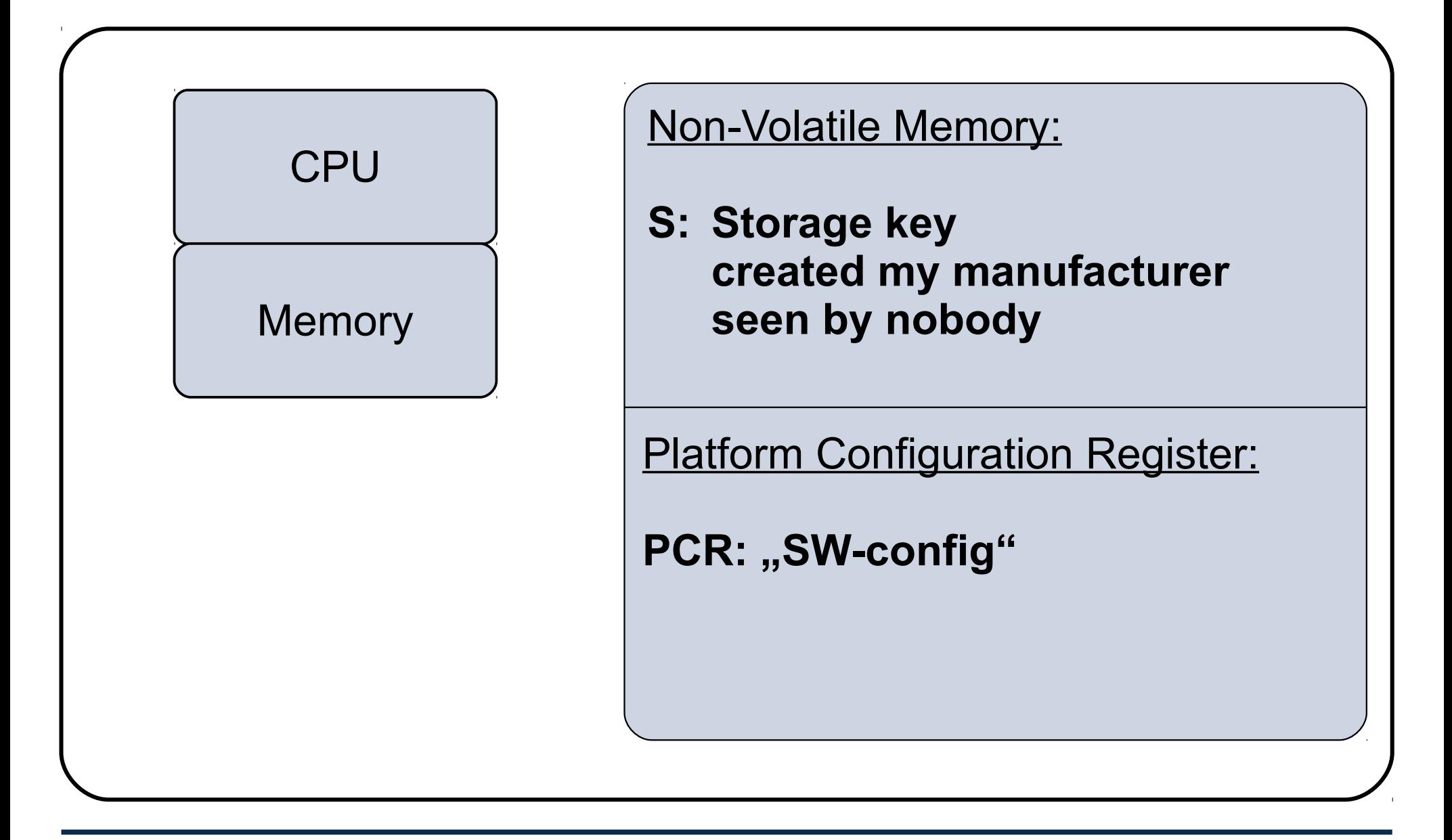

• Seal(message):

encrypt("PCR, message", Storage-Key)

 $\rightarrow$  "sealed message"; emit sealed message

• Unseal(sealed message):

decrypt( "sealed\_message", Storage-Key)

→ "SW config, message"; If SW config  $==$  PCR then emit message else abort fi

### **Sealed Memory for future configuration**

● Seal(message, **FUTURE\_Config**): encrypt("**FUTURE\_Config**, message", Storage-Key)

 $\rightarrow$  "sealed message"; emit sealed\_message

● "seals" information such that it can be unsealed by a future configuration (for example: future version)

### **Example**

- Win8: Seal ("SonyOS, Sony-Secret")
	- → SealedMessage (store it on disk)

• L4: Unseal (SealedMessage) → SonyOS, Sony-Secret → PCR#SonyOS → abort

• SonyOS: Unseal(SealedMessage → SonyOS, Sony-Secret → PCR==SonyOS → ok

### **Migration ?**

• How to transfer information form one TRB to another for example: key for decryption of videos

• Send information to third party Destroy information locally and prove to third party Third party provides information to another entity

### **Migration ?**

• How to transfer information form one TRB to another for example: key for decryption of videos

• Send information to third party Destroy information locally and prove to third party Third party provides information to another entity

### **Tamper Resistant Box ?**

• Ideally, includes CPU, Memory, ...

- In practice
	- very rarely, for example IBM 4758 ...
	- Two HW versions
		- TPM: separate "Trusted Platform Modules" (replacing BIOS breaks TRB)
		- ARM TrustZone: Add a new privilege mode

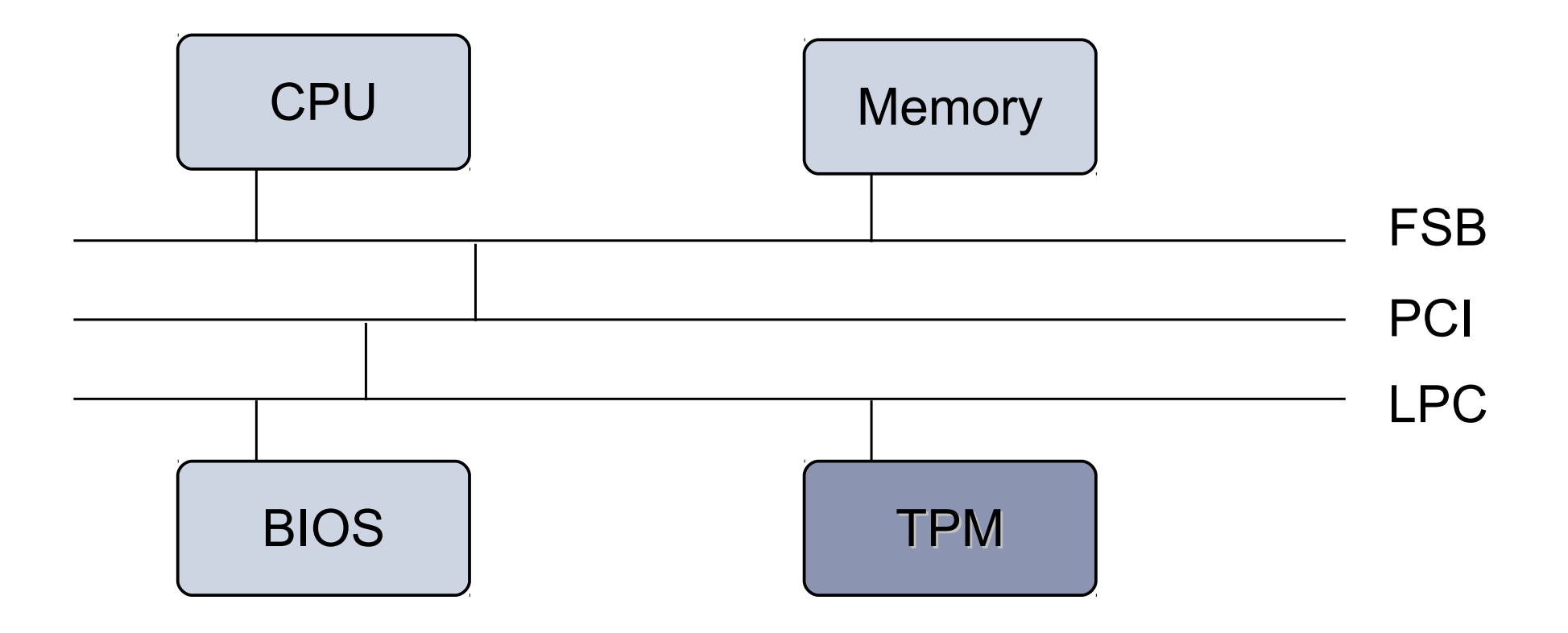

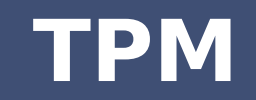

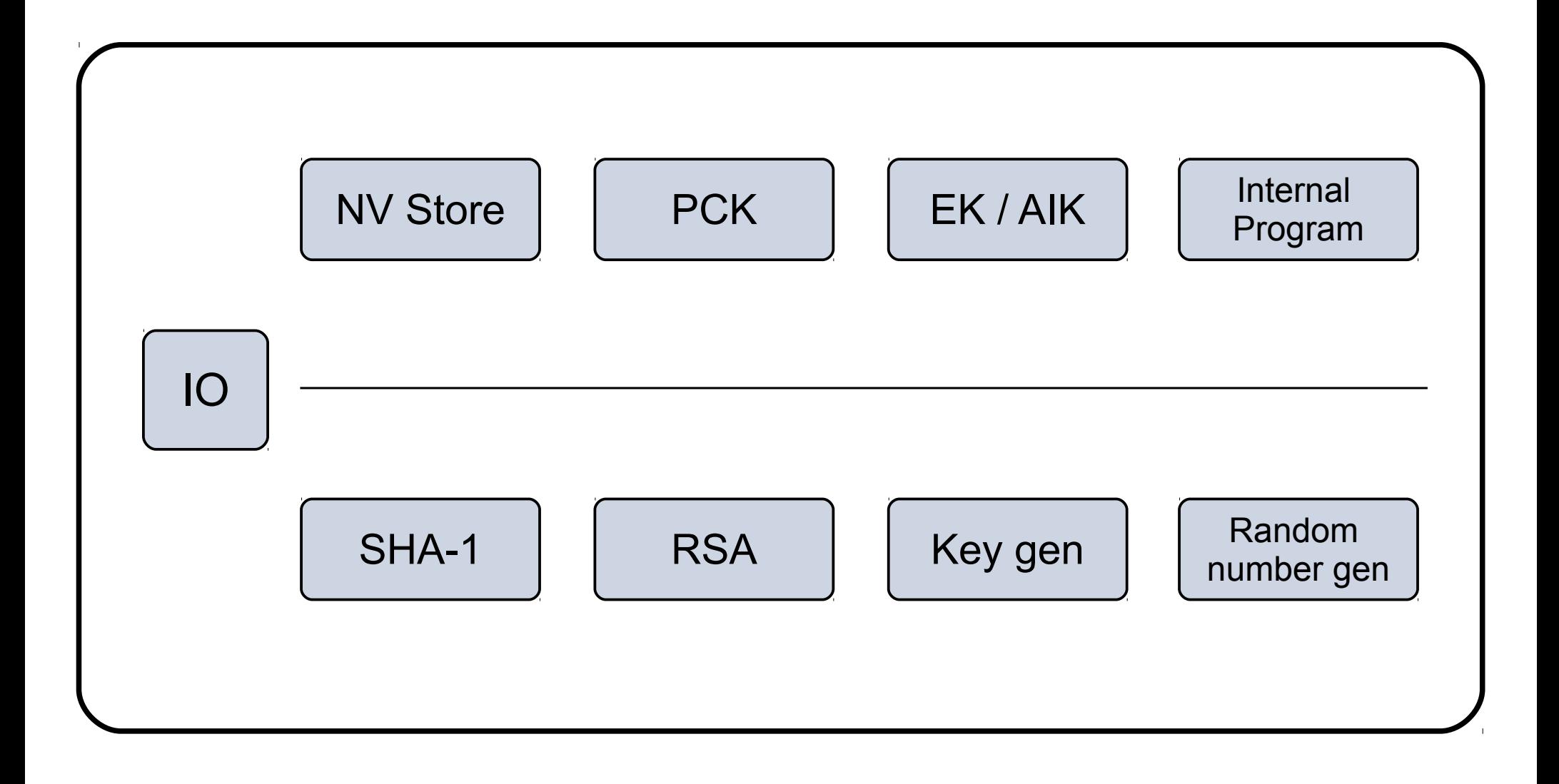

### **ARM TrustZone**

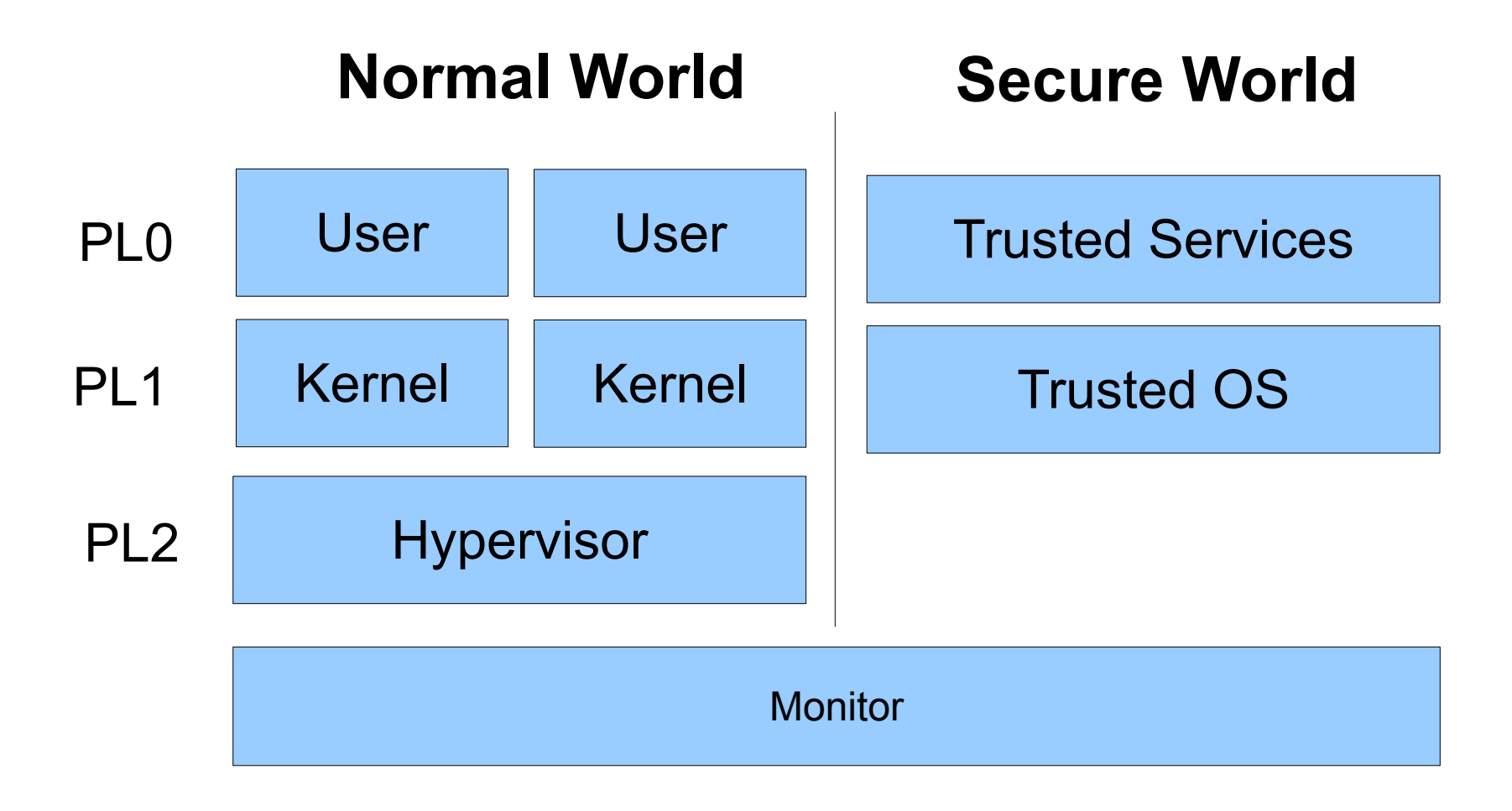

### **Usage Scenarios and Technical Risks**

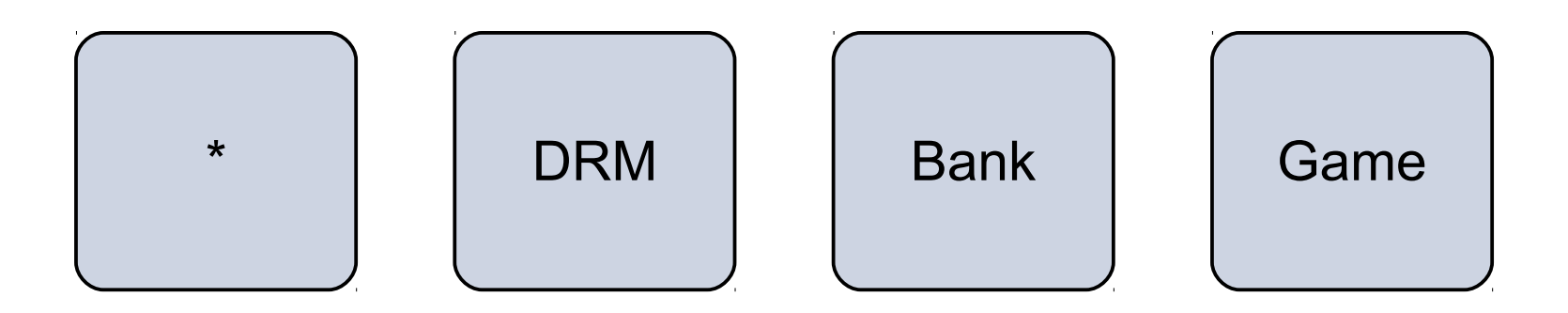

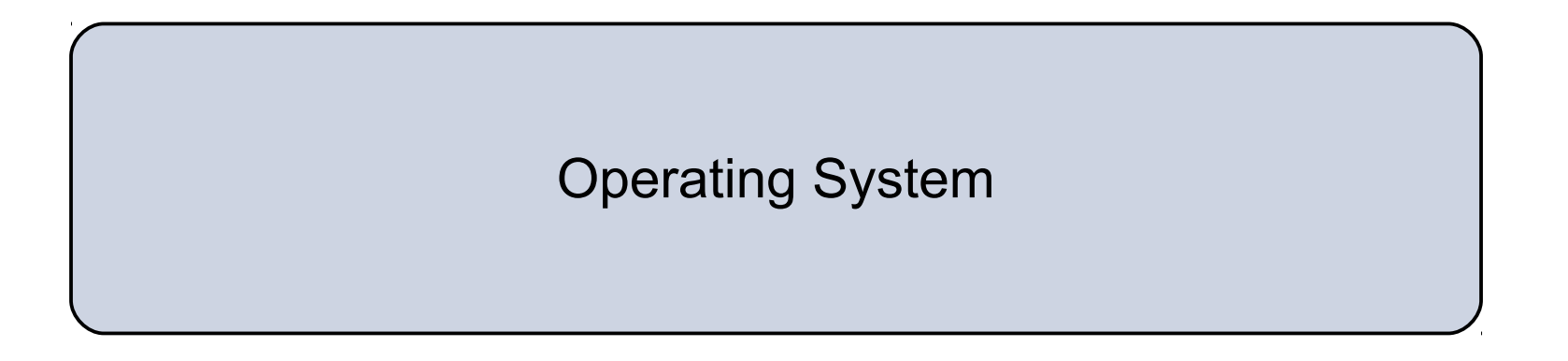

### **Technical Risks**

#### **Hardware:**

- Authenticity, Integrity, Tamper-Resistance
- Protection of CPU-priv Integrity of Rkey-OS-pub

#### **Operating System**

- Protection of keys (OSRunning, ...), Content, ...
- Isolation Applications
- Assurance

#### **Side Channels !**

• Specifications:

https://www.trustedcomputinggroup.org/ groups/TCG\_1\_3\_Architecture\_Overview.pdf

Important Foundational Paper:

Authentication in distributed systems: theory and practice

Butler Lampson, Martin Abadi, Michael Burrows, Edward Wobber

ACM Transactions on Computer Systems (TOCS)